# SDL: The Quest for Wayland By Default

Ethan "flibitijibibo" Lee

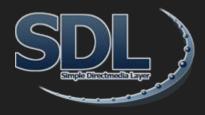

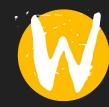

# VERY fast intro running at incredible hing speed

- Ethan makes a lot of Linux ports, 68 as of this presentation (so close)
- SDL is *in* a lot of Linux ports, way too many to count
- SDL defaults to X (no surprise), but also supports Wayland (mildly surprising), and the Wayland driver is really close to done (big surprise!)
- SDL 2.0.16 (August 10) has most of what's been done, still a lot going on!
  - Yes, we finally got client-side decorations in :)
- But what is left…?

#### The SDL Wayland TODO

- The "Tracker": <a href="https://github.com/libsdl-org/SDL/pull/4306">https://github.com/libsdl-org/SDL/pull/4306</a>
- Mostly just bugs, many of them keyboard/text-related
- Our wl\_surface management is kind of weird, but not the worst thing ever
- A couple minor wishlist items ("usable bounds", border size, stuff like that)
- Test with like a billion games (SDL VIDEODRIVER=wayland %command%)

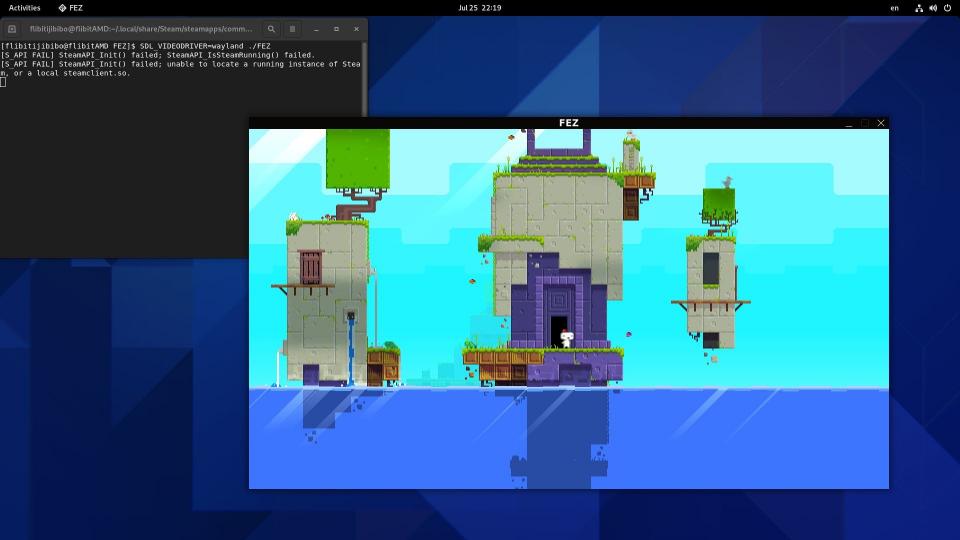

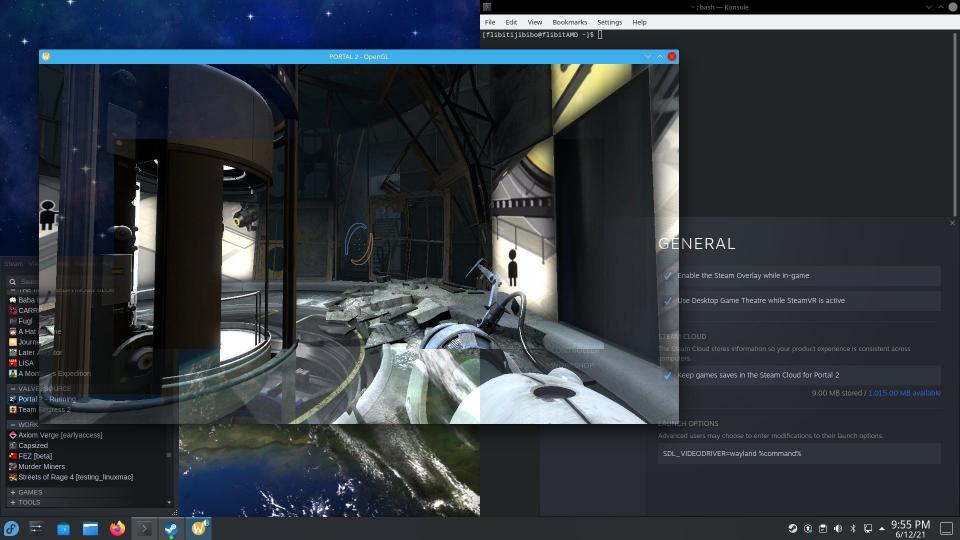

# Blocker #1: Opaque Presentation for OpenGL

- A huge percentage of games have an alpha channel in the backbuffer
- Wayland treats alpha as transparent
- Arguably a game screw-up
  - "Who could have thought that alpha might one day be transparent!"
  - ... but it's a LOT of games
- Vulkan has a solution for this already!
  - VkCompositeAlphaFlagBitsKHR
  - No EGL equivalent
  - ... until:

### EGL\_EXT\_present\_opaque

- Written by Eric Engestrom (thanks Eric!)
- It's in the EGL registry!
- It's in the next SDL release!
- There's an implementation for Mesa!
- ... but no standalone test program, just an SDL sample
- <a href="https://gitlab.freedesktop.org/mesa/mesa/-/merge\_requests/12373">https://gitlab.freedesktop.org/mesa/mesa/-/merge\_requests/12373</a>
- (NVIDIA has ack'd the extension, just need an updated driver)

#### Blocker #2: Surface Suspension

- When a Wayland surface is not visible, presentation is stalled completely
- Games in particular hate this
  - Calling SwapBuffers before the xdg surface/toplevel are mapped stalls infinitely
  - Stalling for too long breaks online functionality
    - <a href="https://github.com/swaywm/sway/issues/6263">https://github.com/swaywm/sway/issues/6263</a>
  - Stalling presentation != Blocking the program, threads misbehave/crash entirely
  - Oh crap this is supposed to be a lightning talk what am I doing
- A couple proposals for this...

### Proposal A: SwapBuffersWithTimeout

- <a href="https://gitlab.freedesktop.org/mesa/mesa/-/issues/4932">https://gitlab.freedesktop.org/mesa/mesa/-/issues/4932</a>
- Again, Vulkan has something like this already
  - vkAcquireNextImageKHR has a timeout parameter
  - However, *nobody* uses the parameter. Like, actually nobody at all. Nope, not them either.
- This hasn't gotten anywhere beyond some design ideas
  - (At the moment I'm basically the only person asking for this...)
- Good idea for new stuff, doesn't address the back catalog very well

### Proposal B: wp\_surface\_suspension

- https://gitlab.freedesktop.org/wayland/wayland-protocols/-/merge\_requests/99
- Fires an event to inform application whether the surface is hidden (and therefore "suspended") or not. One callback, one bool, no fuss.
- Was easy to integrate into first drafts for EGL, Vulkan WSI, and even SDL
  - Toolkits can use this to fire events like SDL\_WINDOWEVENT\_HIDDEN/EXPOSED
- wlroots has a working prototype too!
- Solves the problem for games new and old
- Not 100% agreed upon yet
  - Spec wording is getting carefully reviewed
  - Presentation implementation isn't totally clear (i.e. what to do with unused frames)
  - Discussion thread is *long* and is mostly people smarter than me, worth a read

#### I went over time, didn't I?

- Smart Stuff: <a href="https://icculus.org/finger/flibitijibibo">https://icculus.org/finger/flibitijibibo</a>
- Dumb Stuff: <a href="https://twitter.com/flibitijibibo">https://twitter.com/flibitijibibo</a>
- Code Stuff: <a href="https://github.com/flibitijibibo">https://github.com/flibitijibibo</a>
  - Sponsor Stuff: https://github.com/sponsors/flibitijibibo
- List of Stuff: <a href="https://flibitijibibo.com/index.php?page=Portfolio/Ports">https://flibitijibibo.com/index.php?page=Portfolio/Ports</a>

Hire Me for Stuff: flibitijibibo@flibitijibibo.com